# МИНИСТЕРСТВО НАУКИ И ВЫСШЕГО ОБРАЗОВАНИЯ РОССИЙСКОЙ ФЕДЕРАЦИИ Федеральное государственное автономное образовательное учреждение высшего образования<br>«НАЦИОНАЛЬНЫЙ ИССЛЕДОВАТЕЛЬСКИЙ ТОМСКИЙ ПОЛИТЕХНИЧЕСКИЙ УНИВЕРСИТЕТ»

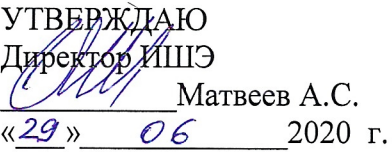

## РАБОЧАЯ ПРОГРАММА ДИСЦИПЛИНЫ ПРИЕМ 2018 г. ФОРМА ОБУЧЕНИЯ заочная

## Теоретические основы электротехники 2.1

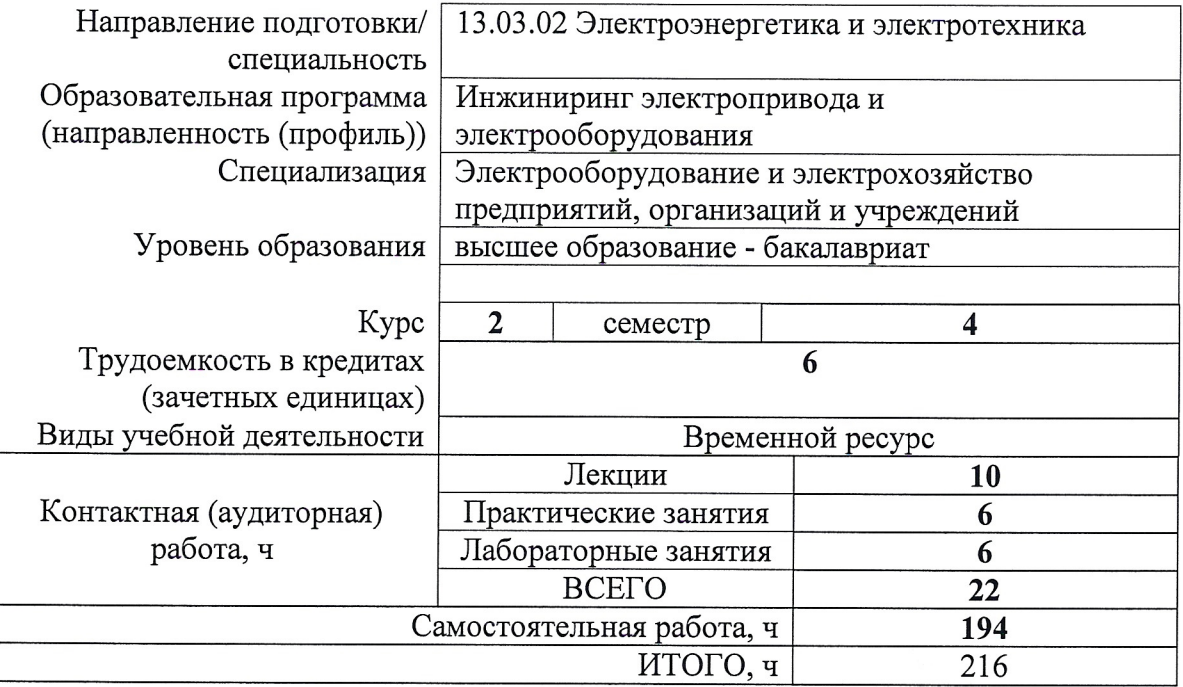

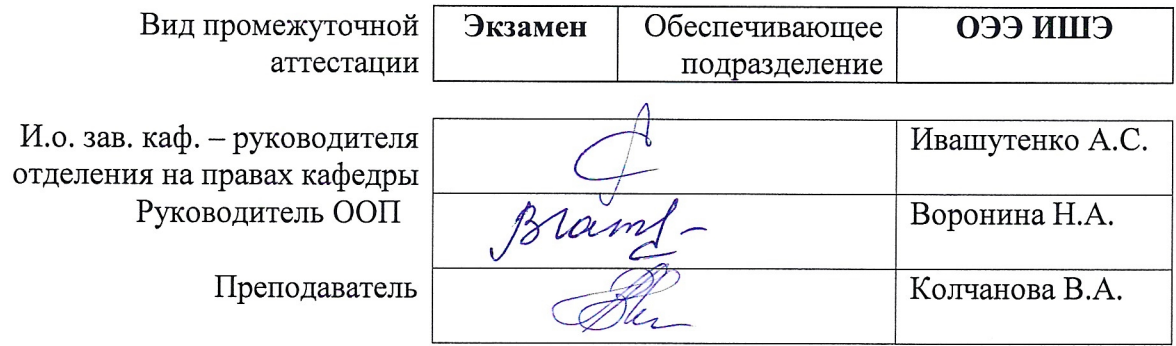

### 1. Цели освоения дисциплины

Целями освоения дисциплины является формирование у обучающихся определенного ООП (п. 5 Общей характеристики ООП) состава компетенций для подготовки к профессиональной деятельности.

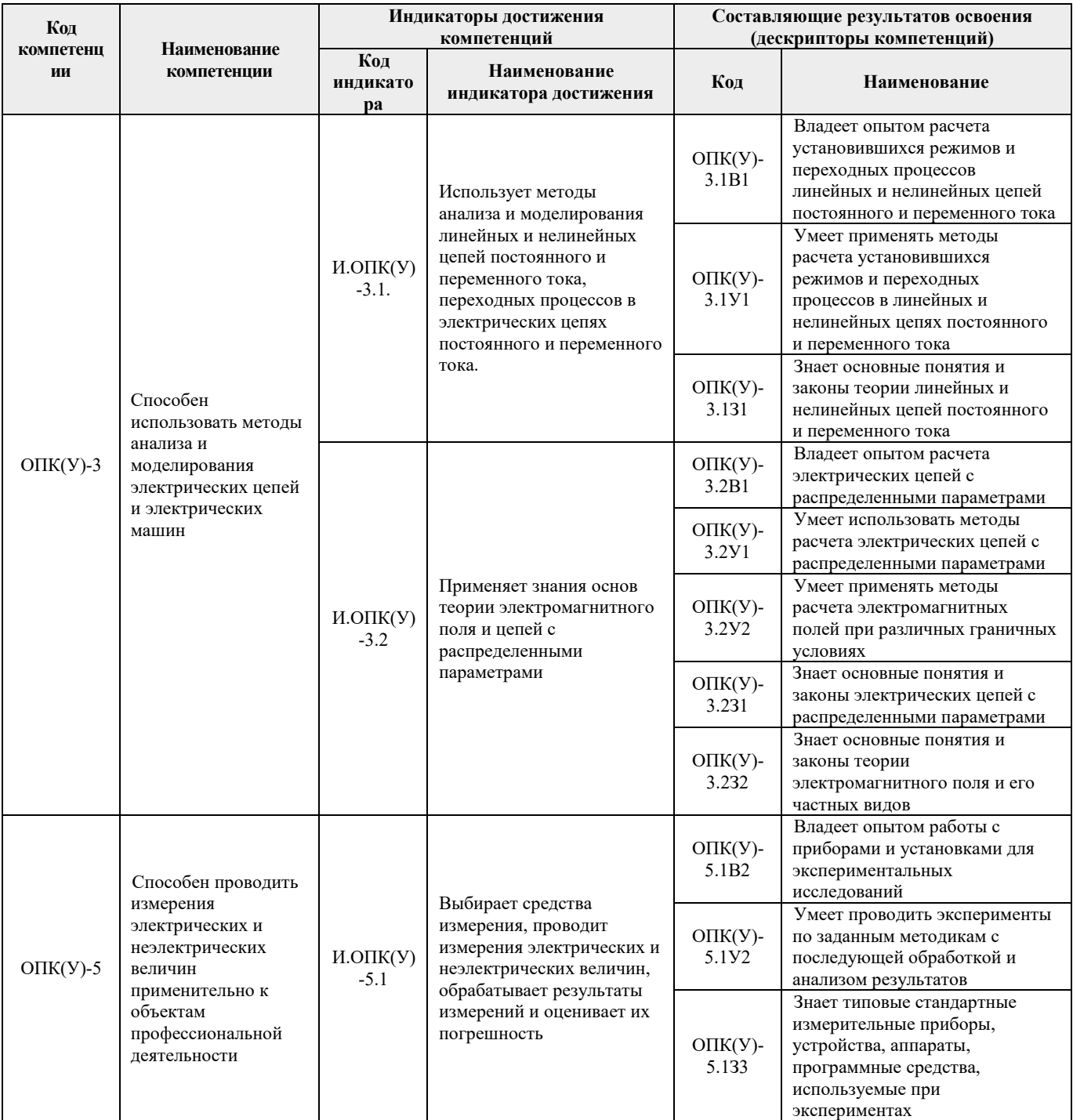

## 2. Место дисциплины (модуля) в структуре ООП

Дисциплина относится к базовой части Блока 1 учебного плана образовательной программы.

## **3. Планируемые результаты обучения по дисциплине**

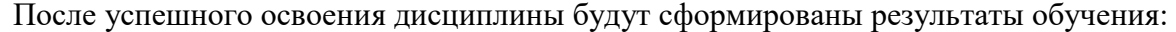

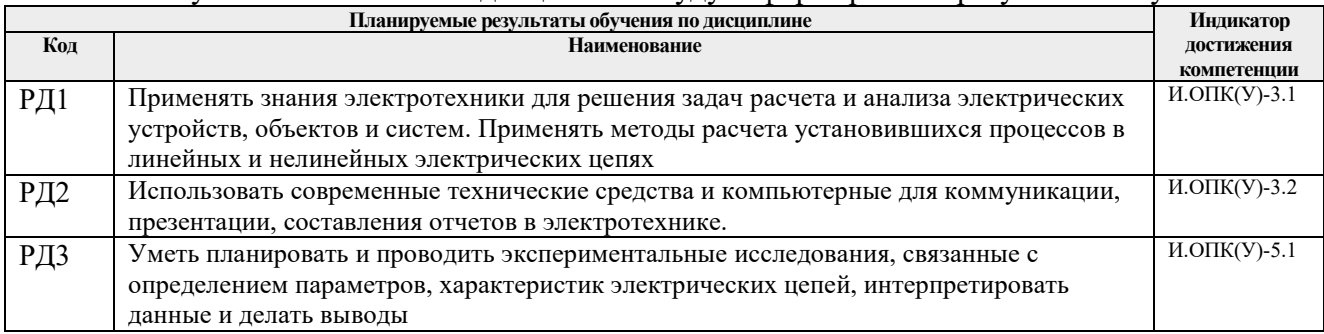

Оценочные мероприятия текущего контроля и промежуточной аттестации представлены в календарном рейтинг-плане дисциплины.

### **4. Структура и содержание дисциплины**

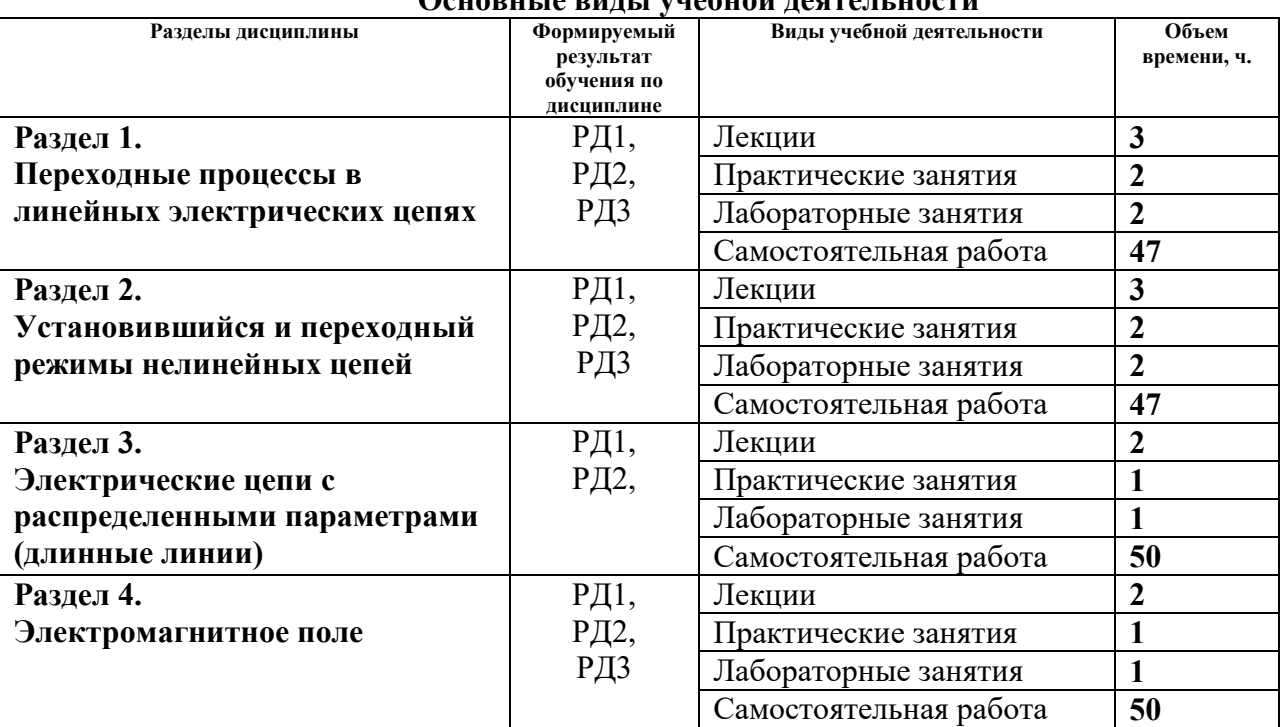

## **Основные виды учебной деятельности**

Содержание разделов дисциплины:

#### **Раздел 1.**

Классический метод расчета переходных процессов. Классический метод расчета переходных процессов при гармонических напряжениях и токах. Операторный метод расчета переходных процессов в линейных цепях. Переходные и импульсные характеристики пассивных линейных цепей. Интеграл Дюамеля. Метод переменных состояния.

#### *Темы лекций:*

- 1. Классический метод расчета переходных процессов.
- 2. Классический метод расчета переходных процессов при гармонических напряжениях и токах.
- 3. Операторный метод расчета переходных процессов в линейных цепях.
- 4. Переходные и импульсные характеристики пассивных линейных цепей. Интеграл Дюамеля.
- 5. Метод переменных состояния.

### **Темы практических занятий:**

- 1. Расчёт переходных процессов в линейных электрических цепях классическим метолом.
- 2. Расчёт переходных процессов в линейных электрических цепях операторным методом.
- 3. Расчёт переходных процессов в линейных электрических цепях интегралом Дюамеля.
- 4. Расчёт переходных процессов в линейных электрических цепях методом переменных состояния.

### **Названия лабораторных работ:**

- 1. Переходные процессы в простейших цепях.
- 2. Изучение обобщенных законов коммутации.
- 3. Исследование колебательного переходного процесса в цепи 2-го порядка.
- 4. Исследование апериодического переходного процесса в цепи 2-го порядка.

#### **Раздел 2.** *Установившийся и переходный режимы нелинейных цепей*

Нелинейные резистивные элементы. Нелинейные индуктивные элементы. Нелинейные емкостные элементы. Метод эквивалентных синусоид. Особенности переходных процессов в нелинейных электрических цепях.

#### **Темы лекций:**

.

- 6. Нелинейные резистивные элементы.
- 7. Нелинейные индуктивные элементы.
- 8. Нелинейные емкостные элементы.
- 9. Метод эквивалентных синусоид.
- 10. Особенности переходных процессов в нелинейных электрических цепях.

#### **Темы практических занятий:**

- 1. Расчет нелинейных резистивных цепей при постоянных и переменных напряжениях и токах.
- 2. Расчет магнитных цепей.
- 3. Расчет нелинейных цепей методом эквивалентных синусоид.
- 4. Расчет переходных процессов в нелинейных электрических цепях.

## **Названия лабораторных работ:**

- 1. Исследование нелинейных цепей постоянного тока .
- 2. Исследование нелинейных цепей переменного тока .
- 3. Катушка с ферромагнитным сердечником в цепи источника гармонического напряжения.
- 4. Исследование цепей с электрическими вентилями.

#### **Раздел 3.** *Электрические цепи с распределенными параметрами (длинные линии)*

Однородные линии при установившемся синусоидальном режиме. Линии без искажения и потерь. Режимы линий без потерь. Переходные процессы в цепях с распределенными параметрами.

## **Темы лекций:**

.

- 11. Однородные линии при установившемся синусоидальном режиме.
- 12. Линии без искажения и потерь. Режимы линий без потерь .
- 13. Переходные процессы в цепях с распределенными параметрами.

### **Темы практических занятий:**

- 1. Расчет цепей с распределенными параметрами в установившемся режиме.
- 2. Расчет распределения напряжения и тока вдоль линии при переходном процессе

### **Раздел 4.** *Электромагнитное поле*

Параметры и уравнения электромагнитного поля. Граничные условия в электромагнитном поле. Вектор Пойнтинга. Электростатическое поле как частный вид электромагнитного поля. Магнитное поле как частный вид электромагнитного поля.

## **Темы лекций:**

- 14. Параметры и уравнения электромагнитного поля. Граничные условия в электромагнитном поле. Вектор Пойнтинга.
- 15. Электростатическое поле как частный вид электромагнитного поля.
- 16. Магнитное поле как частный вид электромагнитного поля.

## **Темы практических занятий:**

- 1. Расчет электростатических полей методом наложения, зеркальных изображений, применение теоремы Гаусса, интегрирование уравнений Лапласа и Пуассона.
- 2. Расчет магнитных полей с применение закона полного тока в интегральной и дифференциальной формах, методом наложения и зеркальных изображений, интегрирование уравнения Пуассона для векторного магнитного потенциала, интегрирование уравнения Лапласа для скалярного магнитного потенциала.

## **Названия лабораторных работ:**

- 1. Исследование электрического поля постоянного тока в проводящих листах.
- 2. Исследование взаимной индуктивности кольцевых катушек.
- 3. Исследование электростатического поля многопроводной линии.

## **5. Организация самостоятельной работы студентов**

Самостоятельная работа студентов при изучении дисциплины (модуля) предусмотрена в следующих видах и формах:

- Работа в электронном курсе (изучение теоретического материала, выполнение индивидуальных заданий и контролирующих мероприятий и др.);
- Изучение тем, вынесенных на самостоятельную проработку;
- Выполнение домашних заданий, расчетно-графических работ и домашних контрольных работ;
- Подготовка к лабораторным работам, к практическим и семинарским занятиям;
- Исследовательская работа и участие в научных студенческих конференциях, семинарах и олимпиадах;
- Подготовка к оценивающим мероприятиям.

## **6. Учебно-методическое и информационное обеспечение дисциплины**

## **6.1. Учебно-методическое обеспечение**

Основная литература:

- 1. Демирчян К. С. Теоретические основы электротехники учебник для вузов: / К. С. Демирчян, Л. Р. Нейман, Н. В. Коровкин . — 5-е изд. . — СПб. : Питер , 2009 Т. 1 . — 2009. — 512 с.: ил.. — Алфавитный указатель: с. 507-512. — ISBN 978- 5-388-00410-9.
- 2. Демирчян К. С . Теоретические основы электротехники учебник для вузов: / К. С. Демирчян, Л. Р. Нейман, Н. В. Коровкин . — 5-е изд. . — СПб. : Питер , 2009 Т. 2 . — 2009. — 432 с.: ил.. — Алф. указ.: с. 427-431. — ISBN 978-5-388-00411- 6.
- 3. Бессонов Л. А. Теоретические основы электротехники. Электромагнитное поле : учебник для бакалавров [Электронный ресурс] / Л. А. Бессонов. — 11-е изд.. — Мультимедиа ресурсы (10 директорий; 100 файлов; 740MB). — Москва: Юрайт, 2014. — 1 Мультимедиа CD-ROM. — Бакалавр. Базовый курс. — Бакалавр. Углубленный курс. —Электронные учебники издательства Юрайт. Электронная копия печатного издания. Схема доступа: [http://www.lib.tpu.ru/fulltext2/m/2013/FN/fn-2399.pdf,](http://www.lib.tpu.ru/fulltext2/m/2013/FN/fn-2399.pdf) дата обращения 12.03.2018

Дополнительная литература:

- 4. Бессонов Л. А. Теоретические основы электротехники. Электрические цепи : учебник для бакалавров [Электронный ресурс] / Л. А. Бессонов. — 11-е изд.. — Мультимедиа ресурсы (10 директорий; 100 файлов; 740MB). — Москва: Юрайт, 2013. — 1 Мультимедиа CD-ROM. — Бакалавр. Базовый курс. — Бакалавр. Углубленный курс. —Электронные учебники издательства Юрайт. — Электронная копия печатного издания. — Схема доступа: [http://www.lib.tpu.ru/fulltext2/m/2013/FN/fn-2400.pdf,](http://www.lib.tpu.ru/fulltext2/m/2013/FN/fn-2400.pdf) дата обращения 12.03.2018
- 5. [Носов Г. В.](http://ezproxy.ha.tpu.ru:2323/files/names/document/RU/TPU/pers/25531) Теоретические основы электротехники [Электронный ресурс ] учебное пособие: / Г. В. Носов, Е. О. Кулешова, В. А. Колчанова ; Национальный исследовательский Томский политехнический университет (ТПУ) . — Томск : Изд-во ТПУ, 2011- Ч. 1. Установившийся режим в линейных цепях . — 1 компьютерный файл (pdf; 2.0 MB). — 2011. — Заглавие с титульного экрана. — Электронная версия печатной публикации. — Схема доступа: [http://www.lib.tpu.ru/fulltext2/m/2012/m184.pdf,](http://www.lib.tpu.ru/fulltext2/m/2012/m184.pdf) дата обращения 12.03.2018
- 6. [Носов Г. В.](http://ezproxy.ha.tpu.ru:2323/files/names/document/RU/TPU/pers/25531) Теоретические основы электротехники [Электронный ресурс ] учебное пособие: / Е. О. Кулешова, Г. В. Носов, В. А. Колчанова ; Национальный исследовательский Томский политехнический университет (ТПУ), Энергетический институт (ЭНИН), Кафедра электрических сетей и

электротехники (ЭСиЭ) . — Томск : Изд-во ТПУ, 2013 — Ч. 2. — 1 компьютерный файл (pdf; 2.4 MB). — 2014. — Заглавие с титульного экрана. — Схема доступа: [http://www.lib.tpu.ru/fulltext2/m/2014/m322.pdf,](http://www.lib.tpu.ru/fulltext2/m/2014/m322.pdf) дата обращения 12.03.2018

7. Потапов Л. А. Теоретические основы электротехники: краткий курс : учебное пособие / Л. А. Потапов. — Санкт-Петербург : Лань, 2016. — 376 с. — ISBN 978-5-8114-2089-6. — Текст : электронный // Лань : электронно-библиотечная система. — URL: <https://e.lanbook.com/book/76282>(дата обращения: 31.03.2018). — Режим доступа: для авториз. пользователей.

Купцов А. М. Теоретические основы электротехники. Решения типовых задач [Электронный ресурс] учебное пособие: / А. М. Купцов ; Национальный исследовательский Томский политехнический университет (ТПУ) . — Томск : Изд-во ТПУ, 2011- Ч. 3: Основы теории электромагнитного поля  $. - 1$ компьютерный файл (pdf; 3.8 MB). — 2011. — Заглавие с титульного экрана. — Схема доступа: [http://www.lib.tpu.ru/fulltext2/m/2012/m304.pdf,](http://www.lib.tpu.ru/fulltext2/m/2012/m304.pdf) дата обращения 12.03.2018

## **6.2. Информационное и программное обеспечение**

Профессиональные базы данных и информационно-справочные системы доступны по ссылке: https://www.lib.tpu.ru/html/irs-and-pdb

Лицензионное программное обеспечение (в соответствии с **Перечнем лицензионного программного обеспечения ТПУ)**:

- 1. Adobe Acrobat Reader DC
- 2. Document Foundation LibreOffice
- 3. Google Chrome
- 4. Microsoft Office 2013 Standard Russian Academic

## **7. Особые требования к материально-техническому обеспечению дисциплины**

В учебном процессе используется следующее лабораторное оборудование для практических и лабораторных занятий:

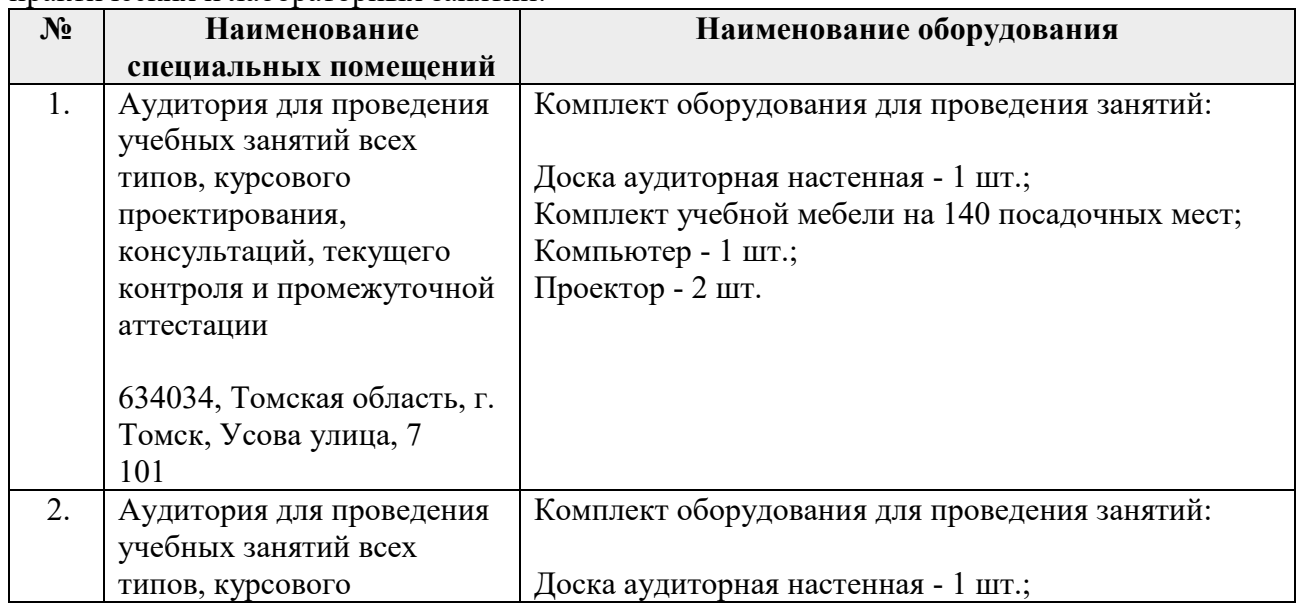

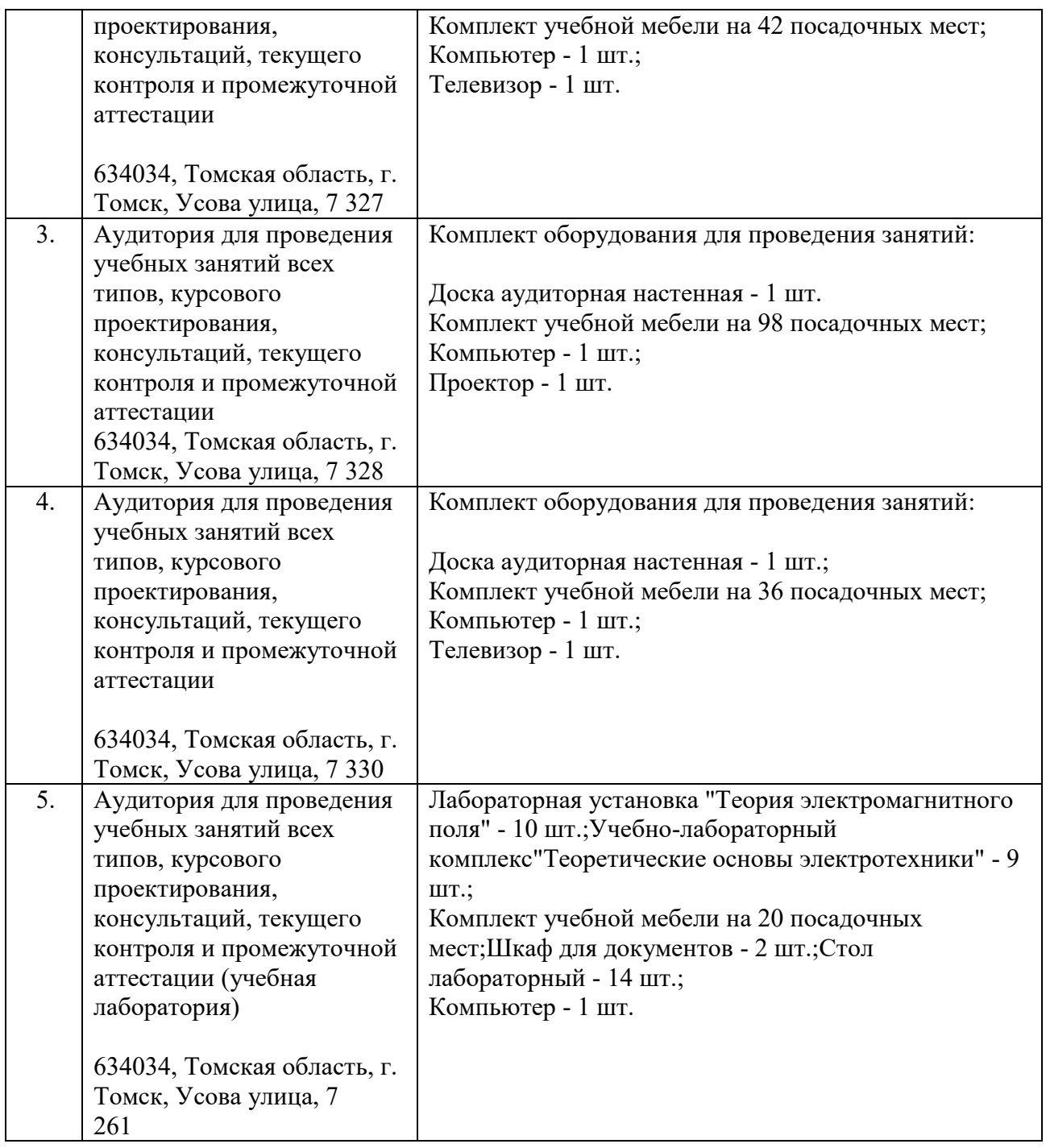

Рабочая программа составлена на основе Общей характеристики образовательной программы «Инжиниринг электропривода и электрооборудования» по специализации «Электрооборудование и электрохозяйство предприятий, организаций и учреждений» направления 13.03.02 Электроэнергетика и электротехника (прием 2018 г., заочная форма обучения).

Разработчик(и):

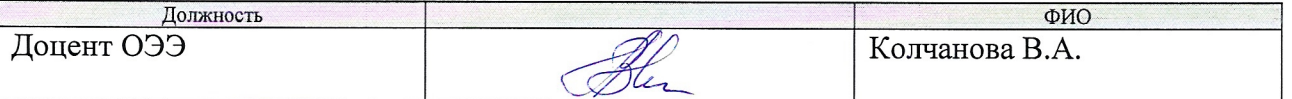

Программа одобрена на заседании Отделения электроэнергетики и электротехники ИШЭ (протокол №7 от 22.06.2018 г.).

И.о. зав. кафедрой - руководителя отделения на правах кафедры ОЭЭ ИШЭ, к.т.н.

 $\frac{1}{2}$  /А.С. Ивашутенко/

# **Лист изменений рабочей программы дисциплины:**

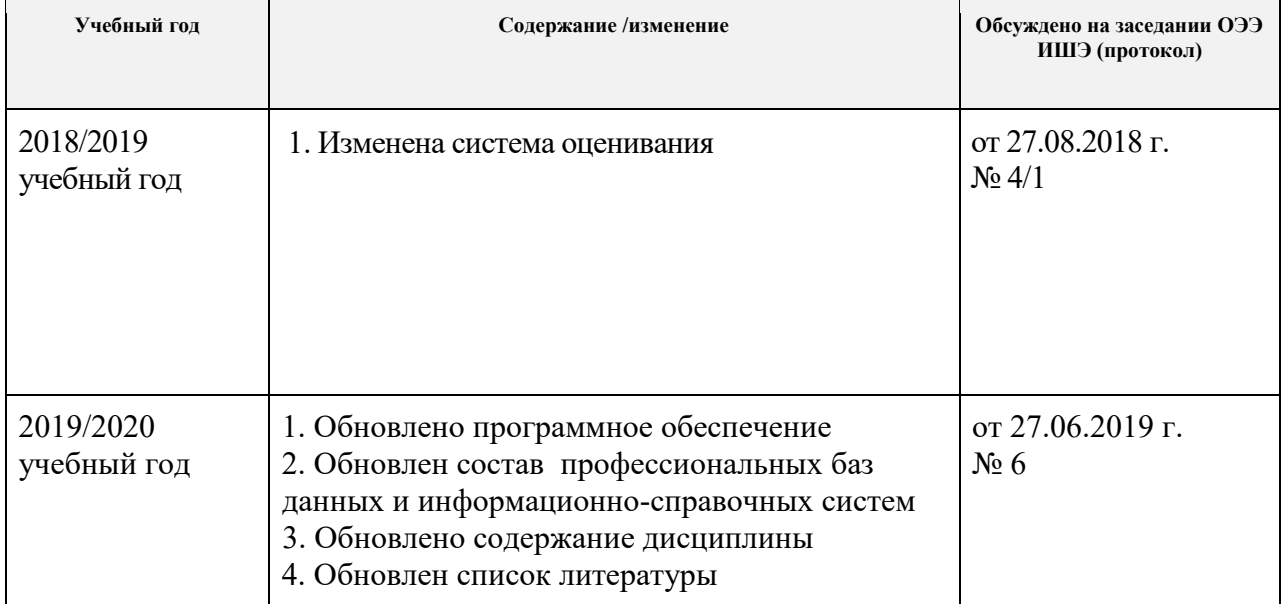